Studijní text: Aplikace podnikové informatiky

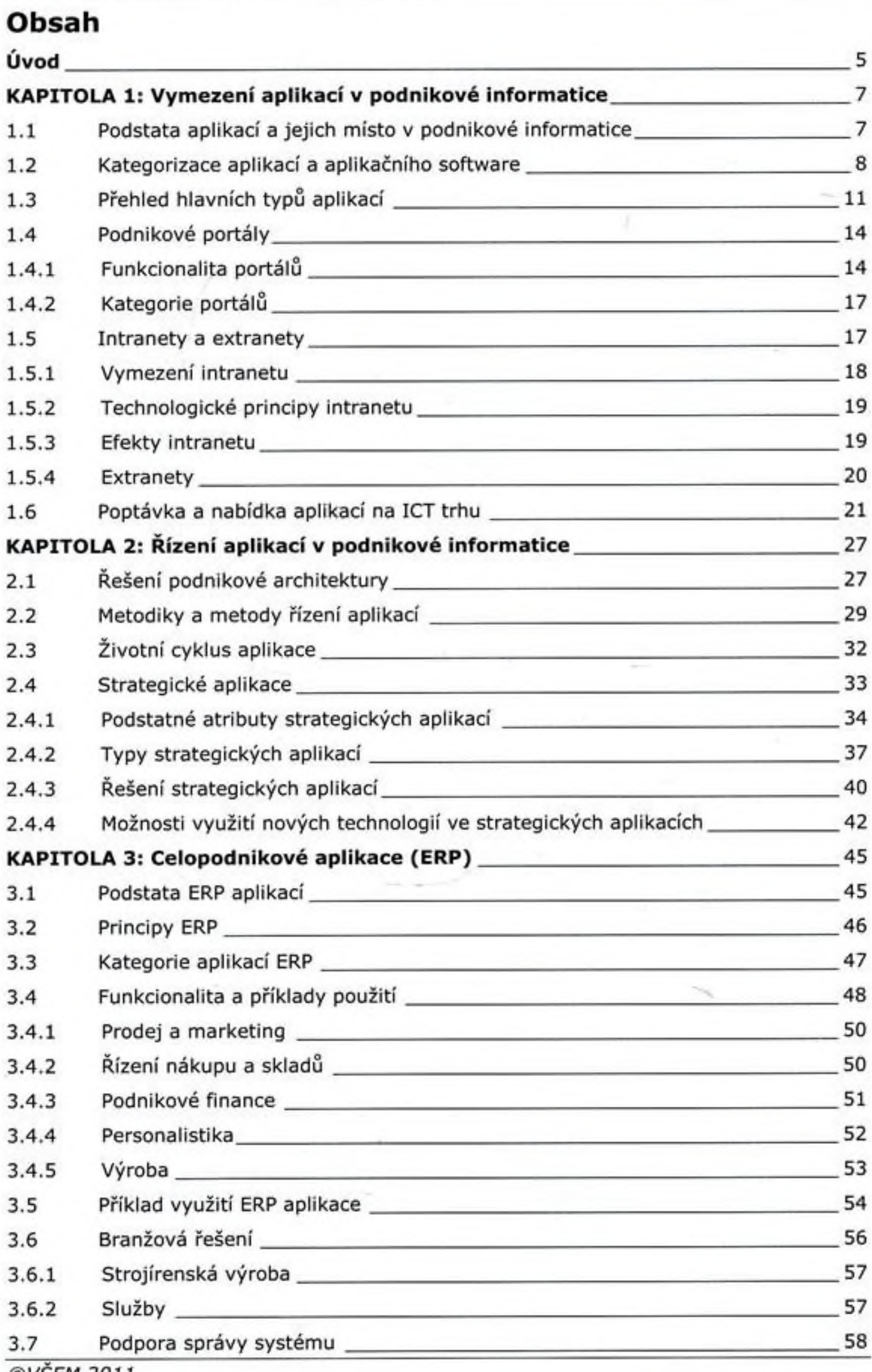

©VSEM 2011

Studijní text: Aplikace podnikové informatiky

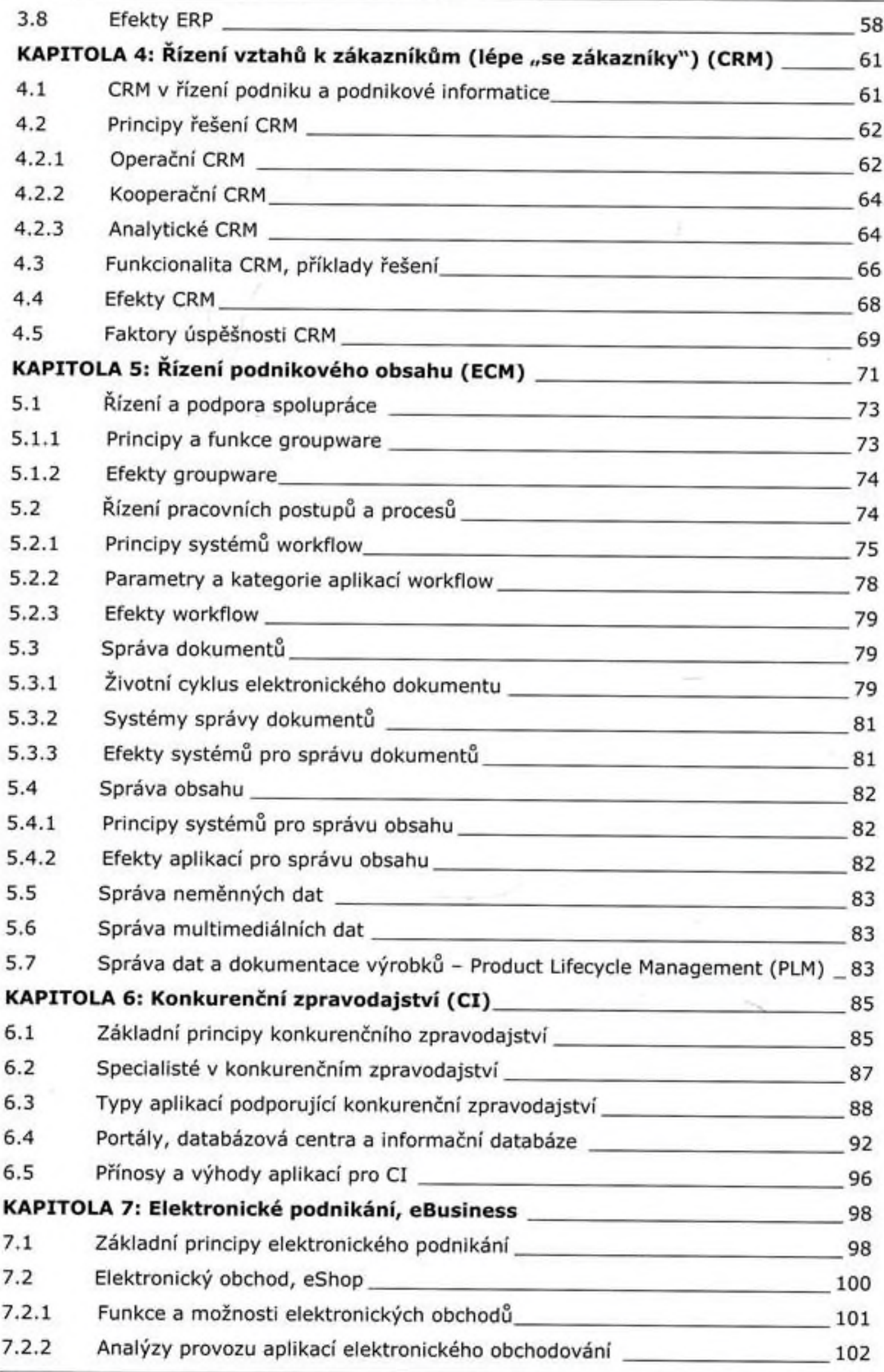

©VŠEM 2011

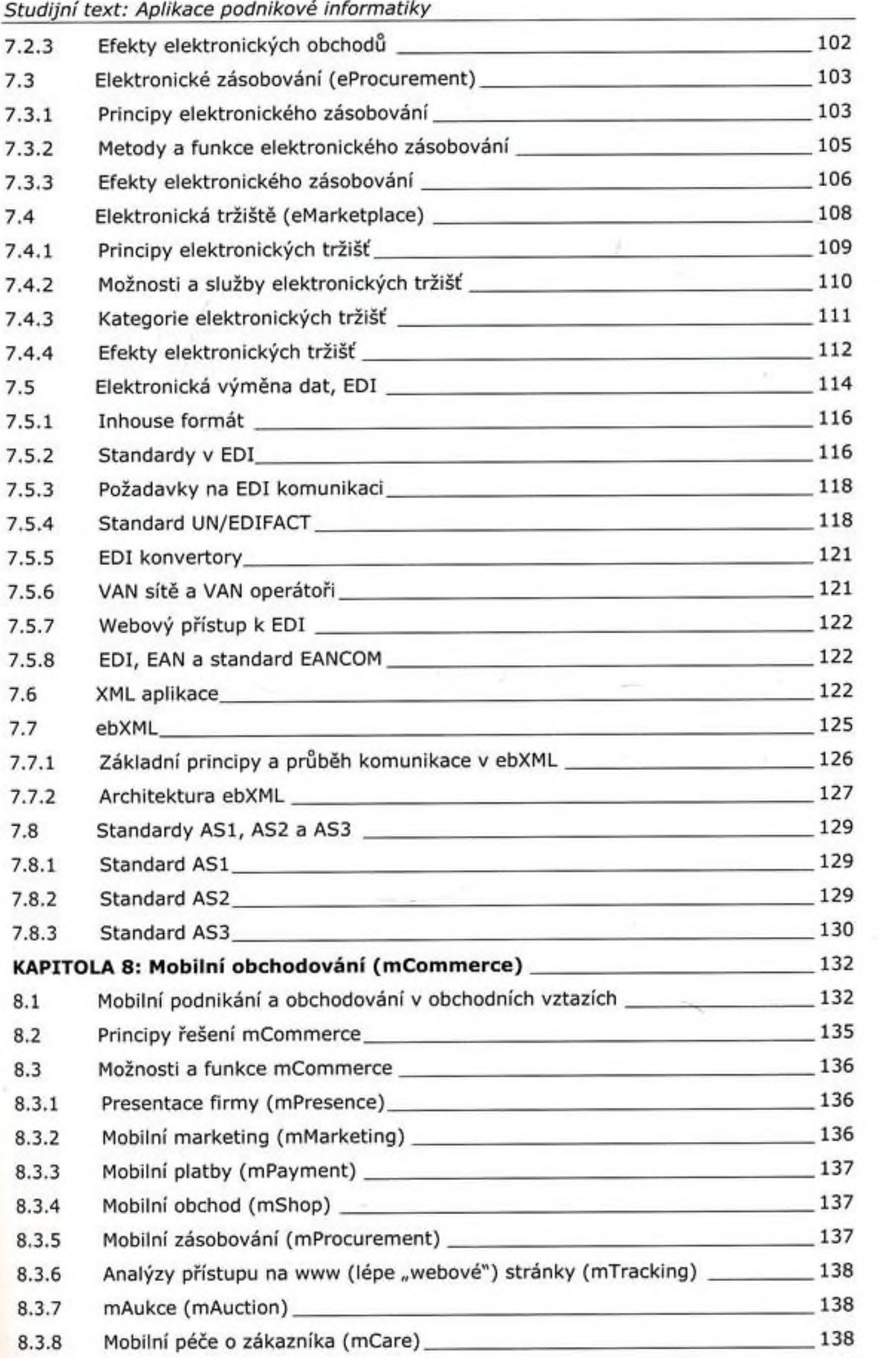

*©VŠEM 2011*

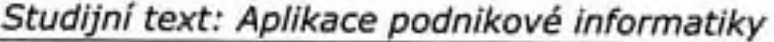

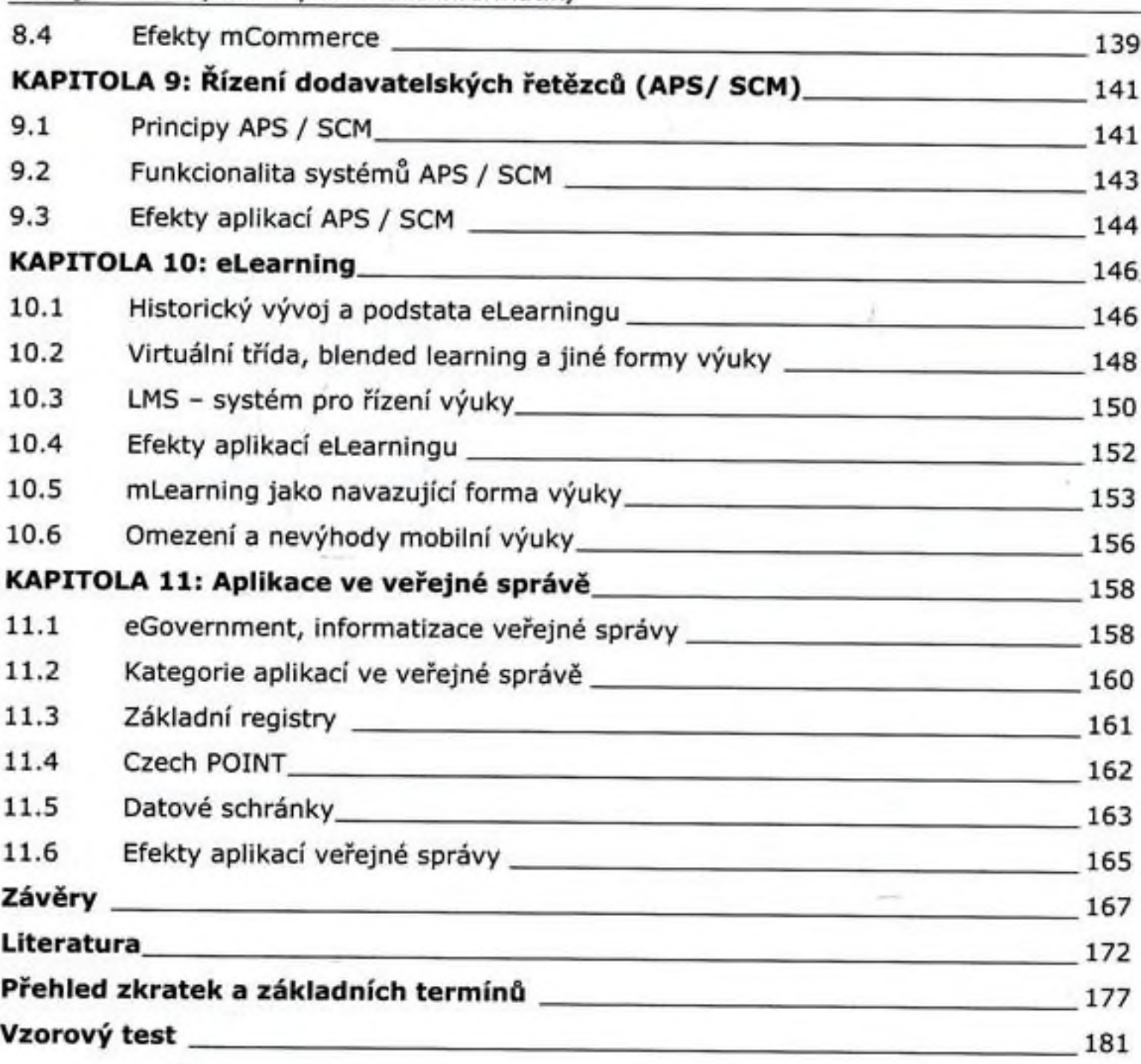